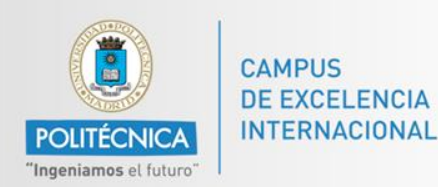

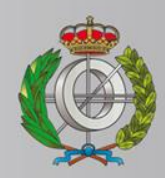

## *BASES DE DATOS*

#### *Ingeniería Informática*

*Matemáticas e Informática* 

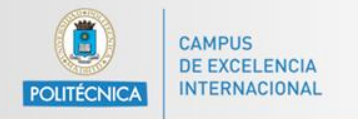

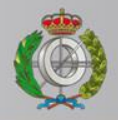

# *BASES DE DATOS*

#### *Acceso a Bases de datos en Java*

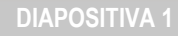

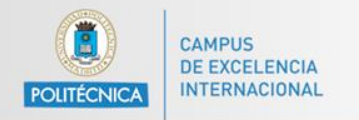

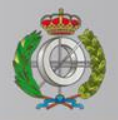

# *BASES DE DATOS*

#### *Contacto con Prof. Alejandro Rodríguez*

Email: [alejandro.rg@upm.es](mailto:alejandro.rg@upm.es)

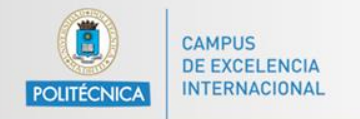

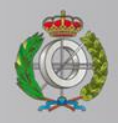

### **Procedimientos**

Un procedimiento (llamado procedimiento almacenado) son una serie de sentencias SQL que se pueden almacenar en el servidor.

Puede ser visto como un pequeño programa que tenemos en la base de datos y que podemos llamar para realizar una serie de operaciones.

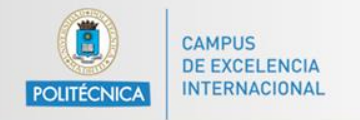

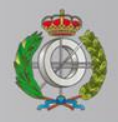

## **Procedimientos**

Se diferencia de las funciones entre otras cosas en que:

- Un procedimiento puede devolver 0, 1 o varios valores. Una función debería devolver un solo valor.
- Podemos usar transacciones en procedimientos almacenados mientras que en funciones no.
- Un procedimiento puede tener parámetros de entrada y de salida. Las funciones solo de entrada.

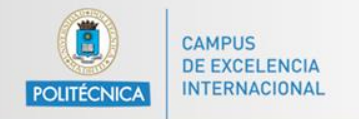

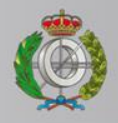

### **Procedimientos**

Los procedimientos pueden ser creados directamente desde MySQL Workbench (ver vídeo de uso de MySQL Workbench) o vía código.

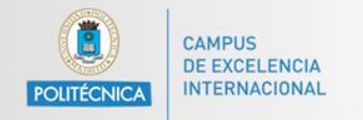

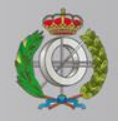

### **Procedimientos**

#### A continuación dejamos un ejemplo de como cargar un procedimiento almacenado desde Java:

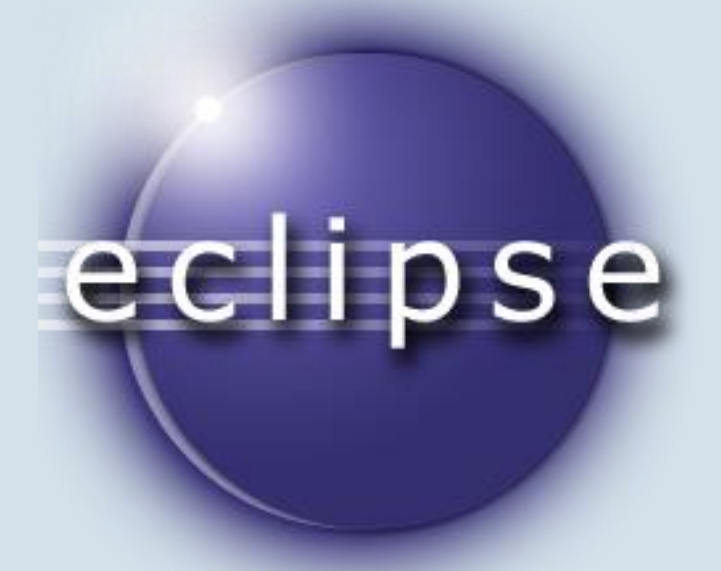

Ver ejemplo – EJ2\_29

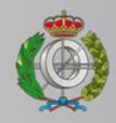

## **Procedimientos**

```
CREATE PROCEDURE `ADD OSCAR` (IN act id INT, IN film id INT, IN typePrize VARCHAR (45) )
\boxminusBEGIN
 START TRANSACTION;
‡CREATE TABLE IF NOT EXISTS `sakila`.`oscar winners` (
   'actor id' INT NOT NULL,
   `film id` INT NOT NULL,
   'type oscar' VARCHAR (45) NOT NULL,
   PRIMARY KEY ('actor id', 'film id', 'type oscar'));
 SELECT (cnt:=COUNT(*) FROM film_actor where actor_id = 2 and film_id = 3;
E = 1 THEN
     INSERT INTO oscar_winners(actor_id, film_id, type_oscar) VALUES (act_id, film_id, typePrize);
 END IF;
 COMMIT;
END
```
**CAMPUS DE EXCELENCIA** 

**POLITÉCNICA** 

INTERNACIONAL

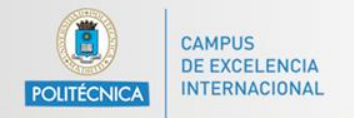

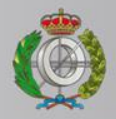

#### **Procedimientos**

```
String drv = "com.mysql.jdbc.Driver";
Class.forName(drv);
String serverAddress = "localhost: 3306";
String db = "sakila";String user = "bd";
String pass = "bdupm";
String url = "idbc:mvsgl://" + serverAddress + "/" + db +
                                                           "?noAccessToProcedureBodies=true"
conn = DriverManager.getConnection(url. user. pass) ;
conn.setAutoCommit(true);
System.out.println("Conectado a la base de datos!");
```
Dos formas de solucionar el acceso a procedimientos almacenados:

[http://stackoverflow.com/questions/986628/cant-execute-a-mysql](http://stackoverflow.com/questions/986628/cant-execute-a-mysql-stored-procedure-from-java)[stored-procedure-from-java](http://stackoverflow.com/questions/986628/cant-execute-a-mysql-stored-procedure-from-java)

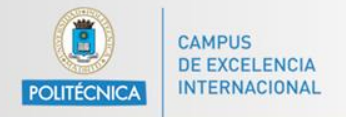

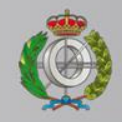

#### **Procedimientos: llamar/ejecutar**

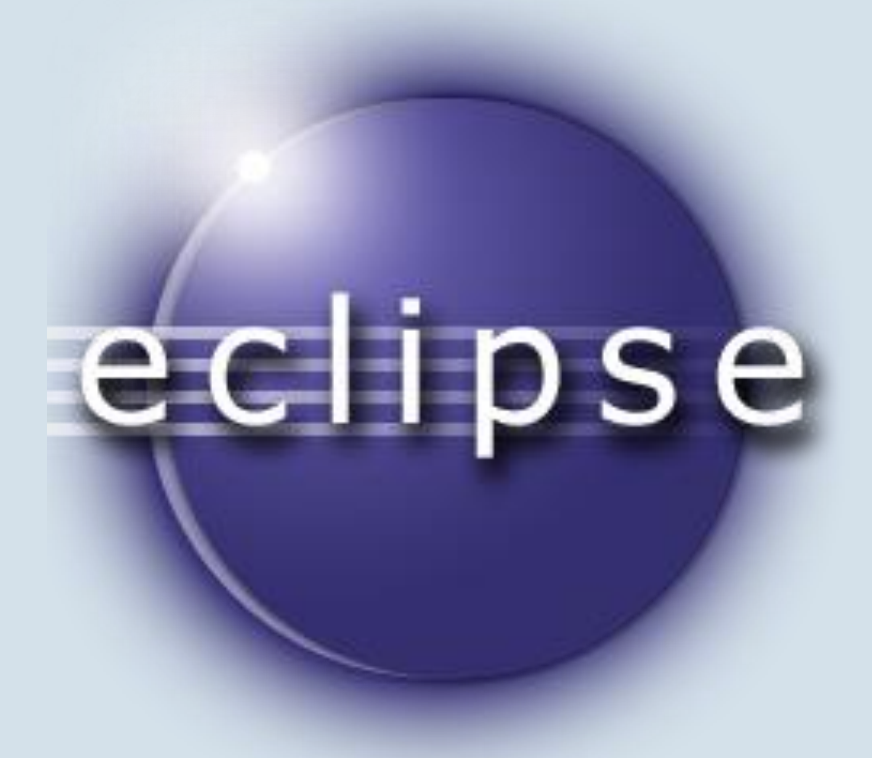

Ver ejemplo – EJ2\_25